# **Tor/Ökosystem LUG Frankfurt**

- **1. Das Tor Project**
- **2. Aufbau des Netzwerks**
- **3. onion services im Überblick**
- **4. Anwendungsszenarien im Überblick**
- **5. Tor Metrics**
- **6. Sicherheit im Allgemeinen**
- **7. (Inter)national**
- **8. Los geht's!**

## **Was ist Tor?**

## **Projekt**

- **Tor Project, Inc, nonprofit Organisation**
- **Anonymisierung Verbindungsdaten**
- **Zensurfreiheit und Zensurresistenz**
- **Mitarbeitende im Projekt, Entwickler\_innen, Community, Researcher, Node Operators, Onion-Service Operators, User**
- **Transparenz und Transparenzberichte**
- **viele weitere Projekte die verknüpft sind**

**Tor Directory Authorities (hardcoded in tor, 10 DA's, 5 müssen min. laufen, stellen zentralsten Punkt im Tor-Netzwerk dar)**

#### **Tor Knoten**

**- Guards (**"if Alice (the user) instead chose new relays for each circuit, eventually an attacker who runs a few relays would be her first andlast hop. With entry guards, the risk of end-to-end correlation for any given circuit is the same, but the cumulative risk for all her circuits over time is capped."**)**

- **Middle Relays**
- **Exit Relays**

**- flags (**z.B. verteilte Database an alle Relays mit HSDir flag für Introduction Points**)**

**Tor Bridges (**nicht veröffentliche Relays, 2 Modi**)**

**Onion Services Operators**

**Tor User**

## **Aufbau des Netzwerks**

## **Verbindung Standard**

- (1) Laden der aktuellen Liste aller Tor-Knoten
- (2) "Zufällige" Auswahl der Knoten für Route (Tor Guard bleibt für eine gewisse Zeit der gleiche)
- (3) Zum nächsten Knoten
- (4) Zum nächsten Knoten
- (5) Tor Pakete entschlüsselt

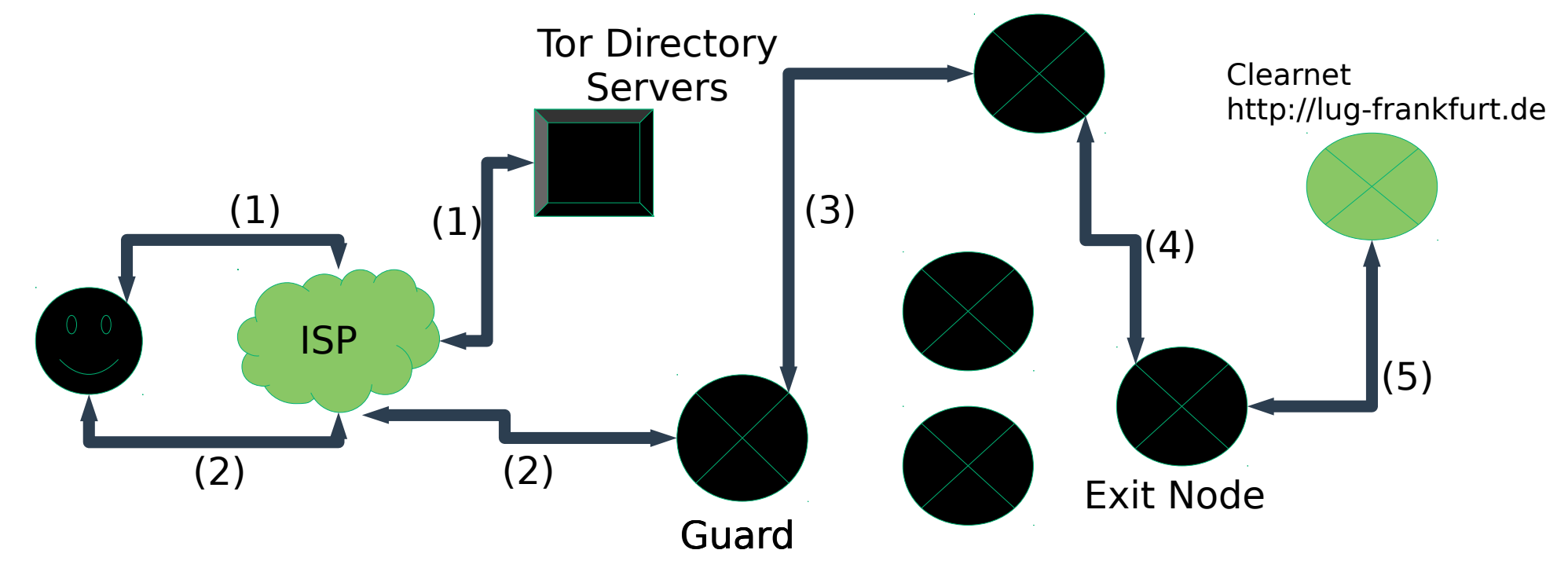

Middle Node

**4 Tor/Ökosystem Vortrag LUG Frankfurt [b] | (C) CreativeCommons CC BY-SA 4.0 Int - 28.01.2020**

## **Aufbau des Netzwerks**

## **Verbindung über Bridge**

- (1) Verbindung zur Bridge
- (2) Über Bridge zu Tor Directory Servers
- (3) Zum nächsten Knoten
- (4) Zum nächsten Knoten
- (5) Tor Pakete entschlüsselt

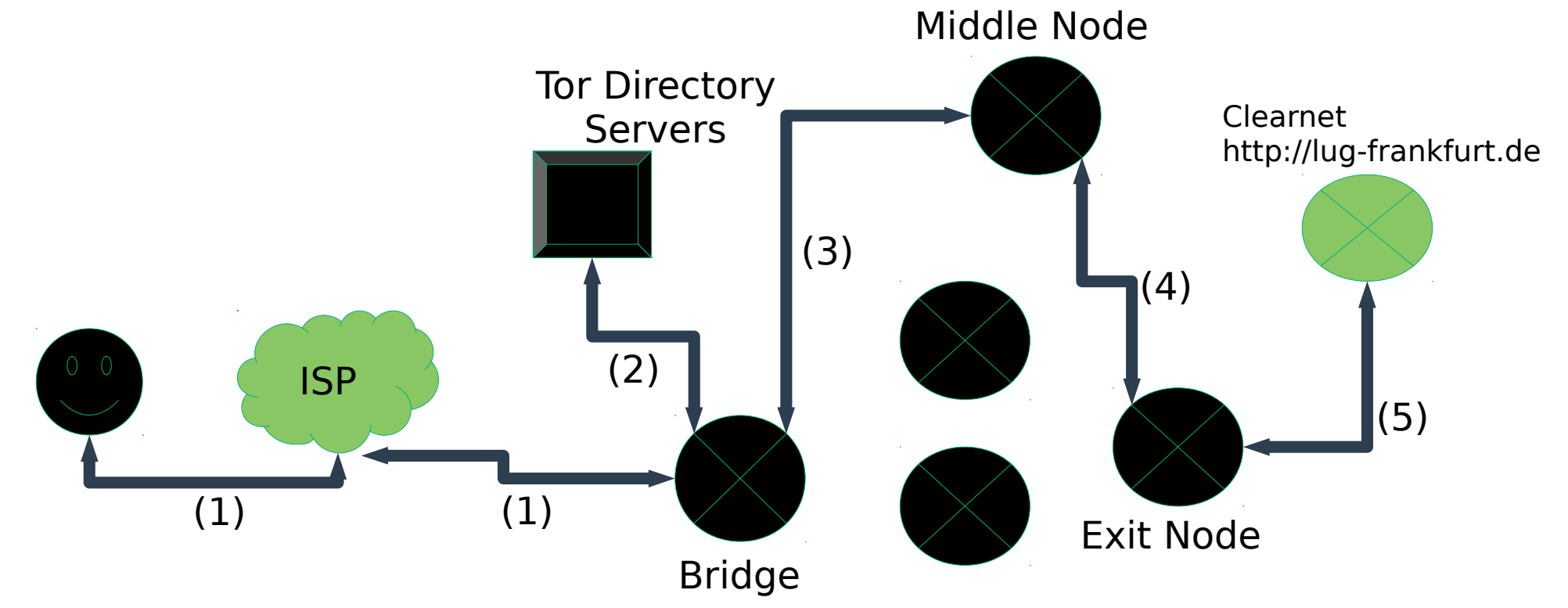

- **Dienste / Webseite die über das Tor Netzwerk erreichbar sind**
- **Standort und IP Adresse sind verdeckt**
- **Der gesamte Traffic ist Ende-zu-Ende verschlüsselt**
- **Die Adresse wird generiert (.onion) und stellt gleichzeitig den Public Key dar**
- **Keine Registrierung oder Anmeldung notwendig**
- **Kein Hoster, Domain-Seller etc. notwendig**
- **Es müssen keine Ports im NAT oder eigenen Location geöffnet werden**
- **Jeder Dienst kann ein Onion Service sein**
- **Kann und soll auch parallel betrieben werden**

#### **Verbindung https://community.torproject.org/onion-services/overview/**

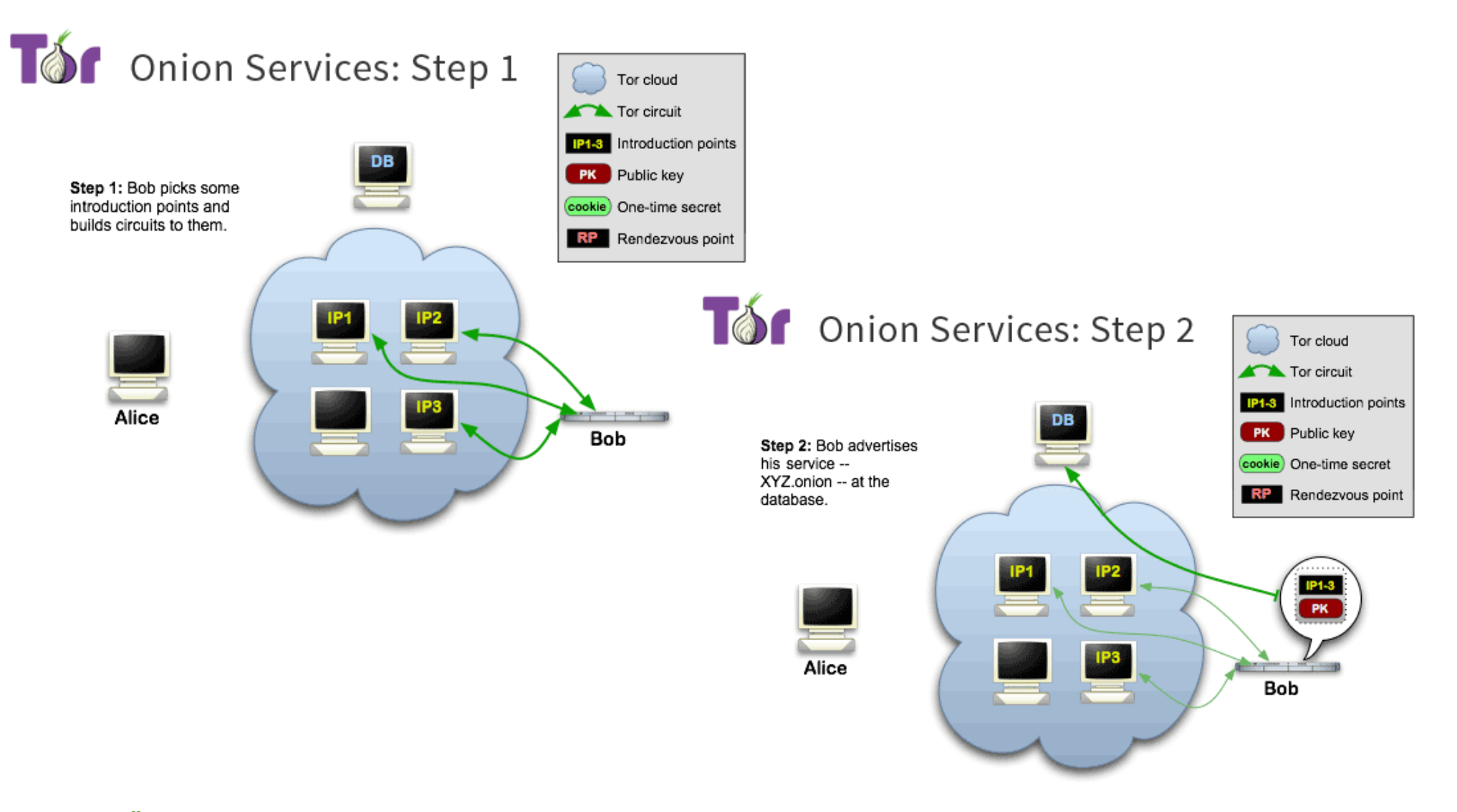

**7 Tor/Ökosystem Vortrag LUG Frankfurt [b] | (C) CreativeCommons CC BY-SA 4.0 Int - 28.01.2020**

#### **Verbindung https://community.torproject.org/onion-services/overview/**

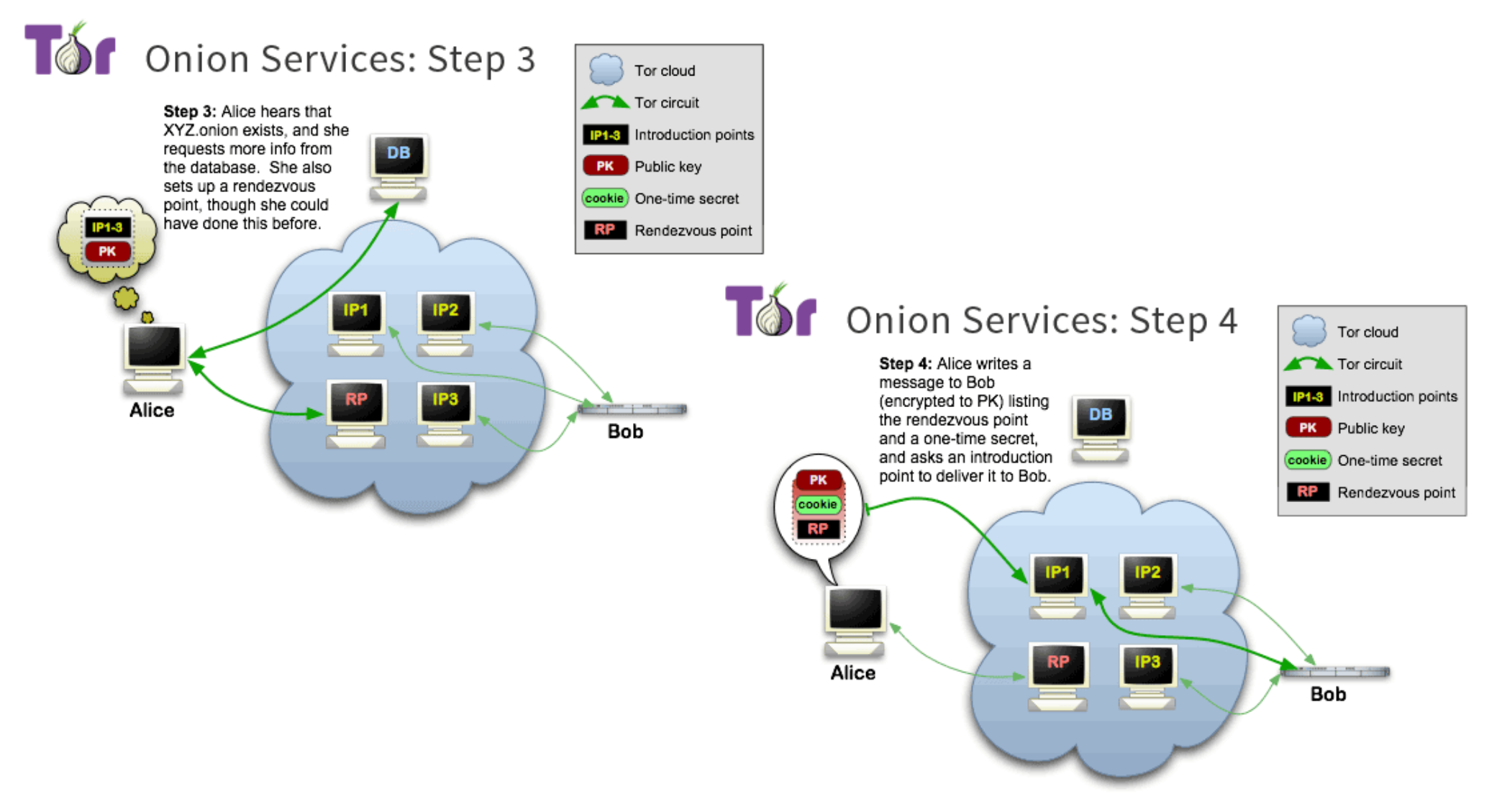

#### **Verbindung https://community.torproject.org/onion-services/overview/**

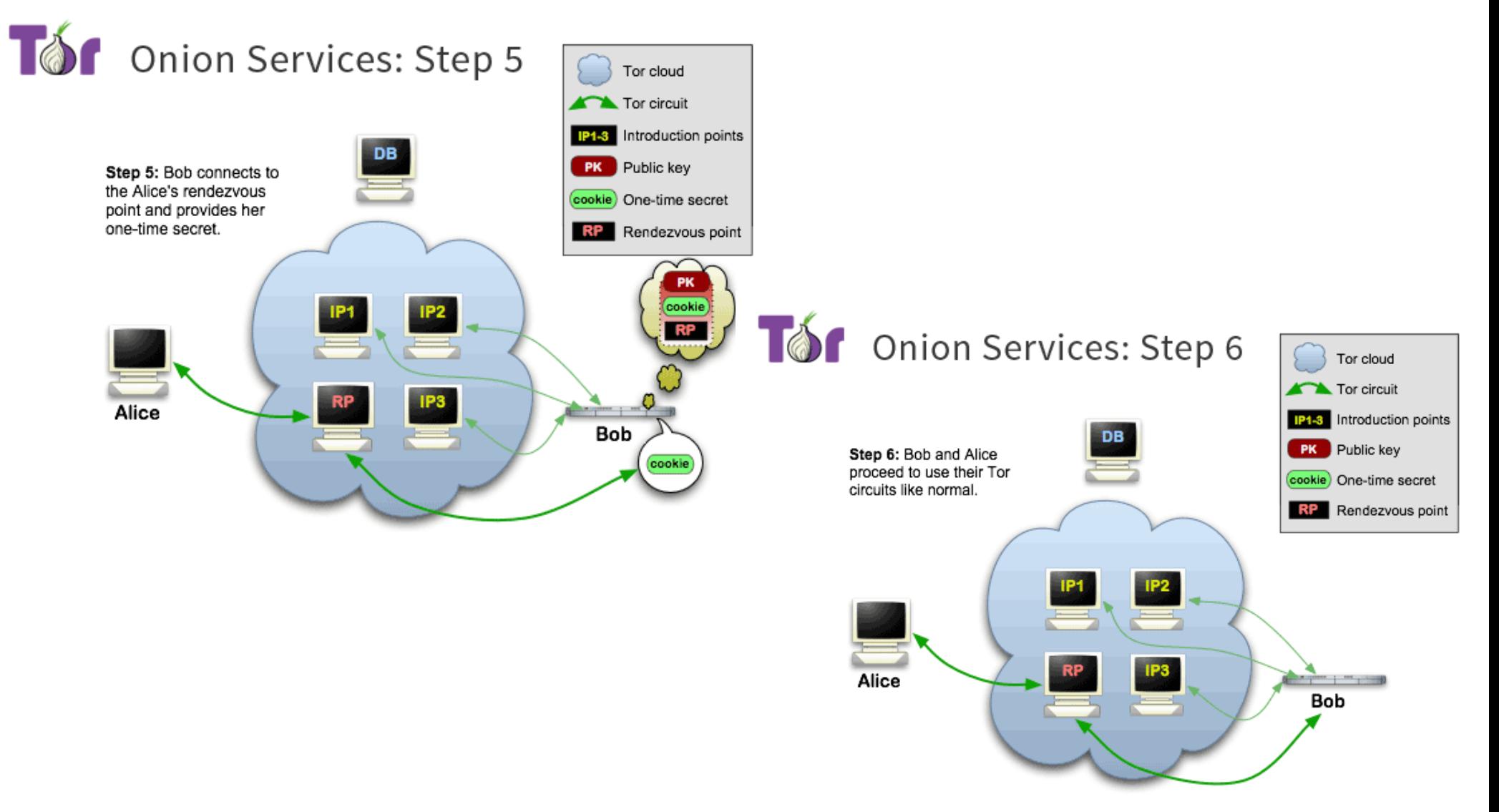

#### **Tor Browser**

- **angepasster Firefox (HTTPS-Everywhere + NoScript als Standard)**
- **startet tor Prozess (:9150)**
- **3 Sicherheitsstufen**
- **div. Features**
- **→ Anschauen und Probieren Download immer prüfen**

#### **Tails**

- **Live Linux OS (Debian-basiert)**
- **zwingt alle Verbindungen über tor**
- **amnesic, überschreibt RAM beim Herunterfahren, div. Sicherheitsfeatures**
- **von DVD/CD, USB-Sticks, als VM zu starten (nicht empfehlenswert)**
- **große Menge an Privacy Tools on-board**

#### **Whonix**

- **- Debian-basiert, Rolling-Release, nur noch eine Appliance**
- **zwei virtuelle Maschinen, Workstation+Gateway**
- **alle Verbindungen der Workstation werden aufs Gateway, damit über Tor gezwungen**
- **Workstation kennt nur Gateway**
- **sehr starke Trennung**
- **KVM, VirtualBox, QubesOS**
- **teilweise andere Anwendungsszenarien als Tails**

#### **Socks**

**- torsocks (Library for intercepting outgoing network connections and redirecting them through a SOCKS server)** 

**Beispiel** *user@pc:~\$ torsocks ssh root@217.217.217.1*

- **Proxy in div. Applikationen (Messenger, Krypto- Wallets, apt-get, etc.)**
- **tor als Anwendung auf Port 9050 mit Tor- Browser Port 9150**

**OnionShare**

- **Dateien teilen, empfangen, minimale Webseite**
- **läuft als Onion Service**
- **sowohl GUI, als auch CLI**
- **einfache Benutzung**
- **→ Anschauen und Probieren**

**Noch viele, viele mehr**

- **Briar Messenger (PlayStore)**
- **Orbot**
- **etc.**

## **→ Anschauen und Probieren**

**Was ist es und was kann es?**

**"Users, advocates, relay operators, and journalists can better understand the Tor network through data and analysis made available by Tor Metrics."**

**→ Anschauen und probieren**

#### **Beispiel Iran – Directly connecting users**

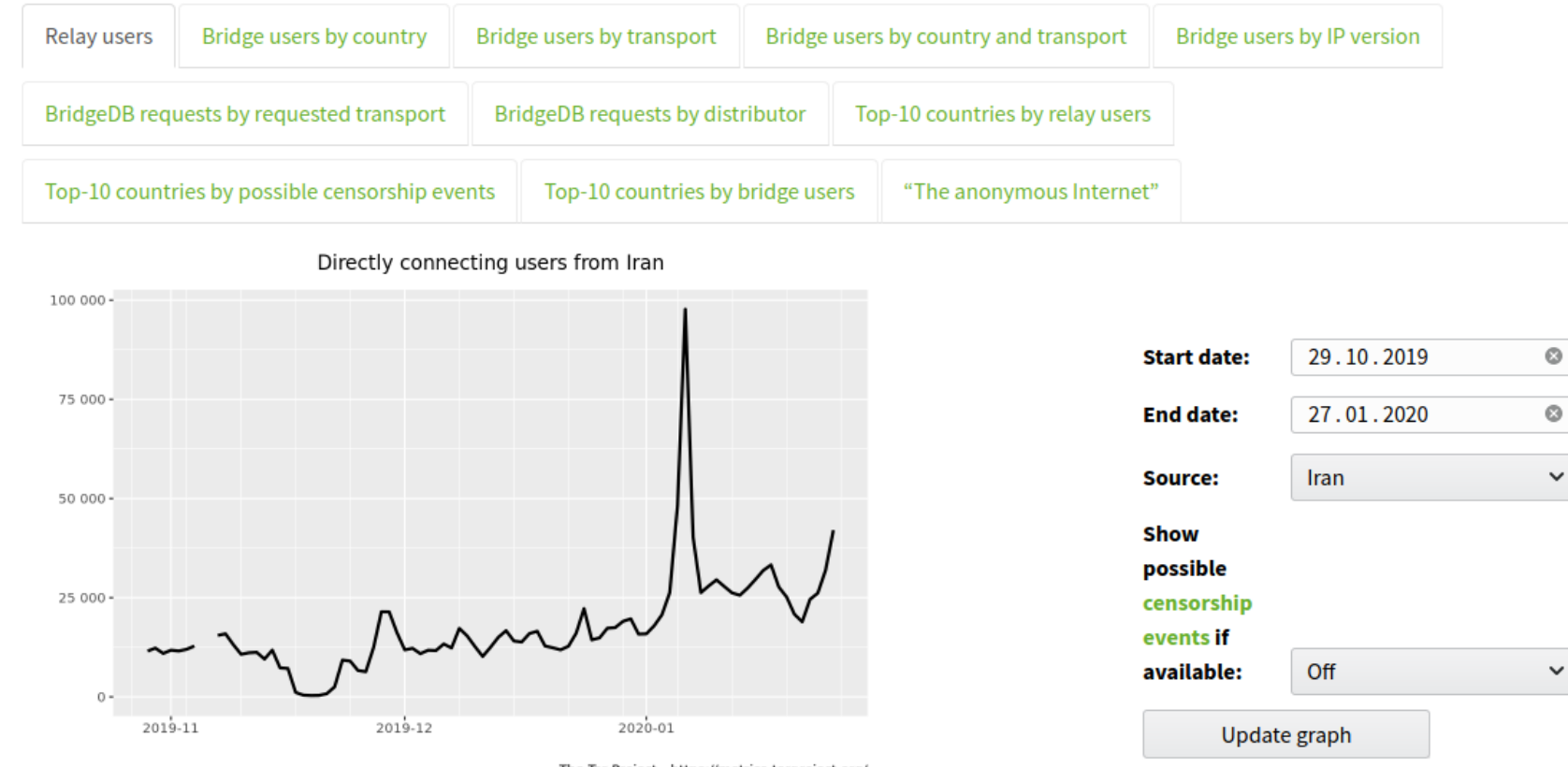

The Tor Project - https://metrics.torproject.org/

This graph shows the estimated number of directly-connecting clients; that is, it excludes clients connecting via bridges. These estimates are derived from the number of directory requests counted on directory authorities and mirrors. Relays resolve client IP addresses to country codes, so that graphs are available for most countries. Furthermore, it is possible to display indications of censorship events as obtained from an anomaly-based censorship-detection system (for more details, see this technical report). For further details see these questions and answers about user statistics.

Download graph as PNG or PDF.

Download data as CSV.

Learn more about the CSV data format or how to reproduce the graph data.

 $\checkmark$ 

 $\checkmark$ 

#### **Kommt auf Nutzung an**

- **Tor Browser JS, HTML-Media**
- **Whonix, Tails, etc.**
- **Umgebung der Nutzung**

## **onion v2 / onion v3 Services**

#### **Onion Services v2, SHA1, DH-Schlüsseltausch und Public Key Kryptografie RSA 1024 Bit. 16 Zeichen lang:**

**vwakviie2ienjx6t.onion**

**Onion Services v3 seit Tor Version 3.2, aktuelle kryptografischen Funktionen, SHA3, ECDHE mit ed25519, Public Key elliptische Kurven mit curve25519, 56 Zeichen lang:**

**4acth47i6kxnvkewtm6q7ib2s3ufpo5sqbsnzjpbi7utijcltosqemad.onion**

**Iran (Zensur, Abschaltung, digitaler Widerstand)**

**China (Great Firewall, meek-x)**

**EU/BRD (Repression zwiebelfreunde)**

#### **Angriffe (FBI/Onionscan, NSA, Great Firewall, Russland)**

#### **An die Verantwortlichen:**

**Hört auf mit IP Ranges Blocking und dem anderen Zensur Scheiss. Ihr schadet der Gesellschaft und dem Netz. Ihr helft damit nur den Überwachenden.**

**Fördert den Betrieb und die Nutzung von Tor, Onion Services und dem Ökosystem**

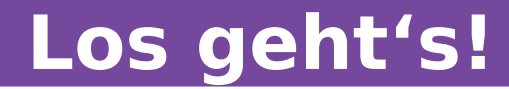

#### **Tor nutzen**

#### **Tor erklären**

**Tor verteidigen**

#### **Tor machen**

#### **(Netz)Politik überprüfen, wählen und machen**

**22 Tor/Ökosystem Vortrag LUG Frankfurt [b] | (C) CreativeCommons CC BY-SA 4.0 Int - 28.01.2020**

#### **Vielen Dank!**

#### **Links**

**Kontakt cryptocation@mailbox.org – bccxmpp@jabber.systemli.org – lugfrankfurt.de Mailingliste**

**Project**

**<https://www.torproject.org/about/history/> <https://community.torproject.org/>**

**Netzwerk/Design**

**<https://metrics.torproject.org/>**

**<https://web.archive.org/web/20161019151220/https://people.torproject.org/~isis/slides/2016-10-13-waterloo-handout.pdf>**

**<https://riseup.net/de/security/network-security/tor/onionservices-best-practices>**

**Applikationen / OS / Tools**

**[https://tails.boum.org](https://tails.boum.org/)**

**[https://whonix.org](https://whonix.org/)**

**torsocks – Linux Manual <https://linux.die.net/man/8/torsocks>**

**<https://onionshare.org/>/<https://github.com/micahflee/onionshare>**

**Orbot – div. AppStores, Google PlayStore**

**Briar Messenger – Google PlayStore**

**Proxy Einstellungen in div. Apllikationen**

**[https://ahmia.fi](https://ahmia.fi/) - <http://msydqstlz2kzerdg.onion/>**

#### **Diverses**

**[https://www.privacy-handbuch.de/handbuch\\_24f.htm](https://www.privacy-handbuch.de/handbuch_24f.htm)**

**<https://www.telekom.com/de/verantwortung/datenschutz-und-datensicherheit/archiv-datenschutznews/news/brauchen-wir-das-darknet-501090>**

**<https://medium.com/beyond-install-tor-signal/case-file-jeremy-hammond-514facc780b8>**

#### **23 Tor/Ökosystem Vortrag LUG Frankfurt [b] | (C) CreativeCommons CC BY-SA 4.0 Int - 28.01.2020**